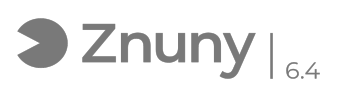

## Licenciamiento de Paquete Microsoft (Excel, Outlook, Word)

09/14/2024 03:26:13

## **FAQ Article Print**

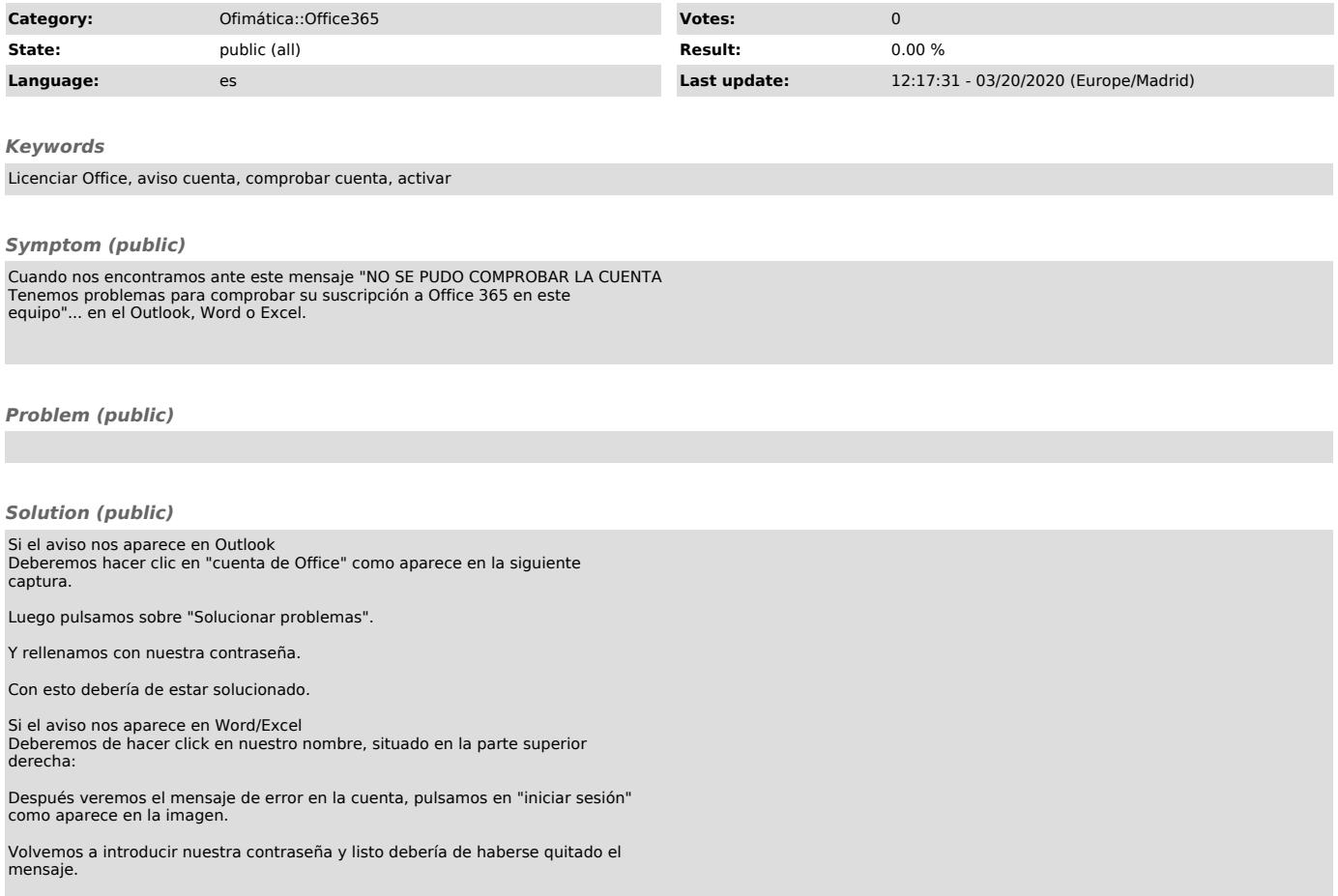